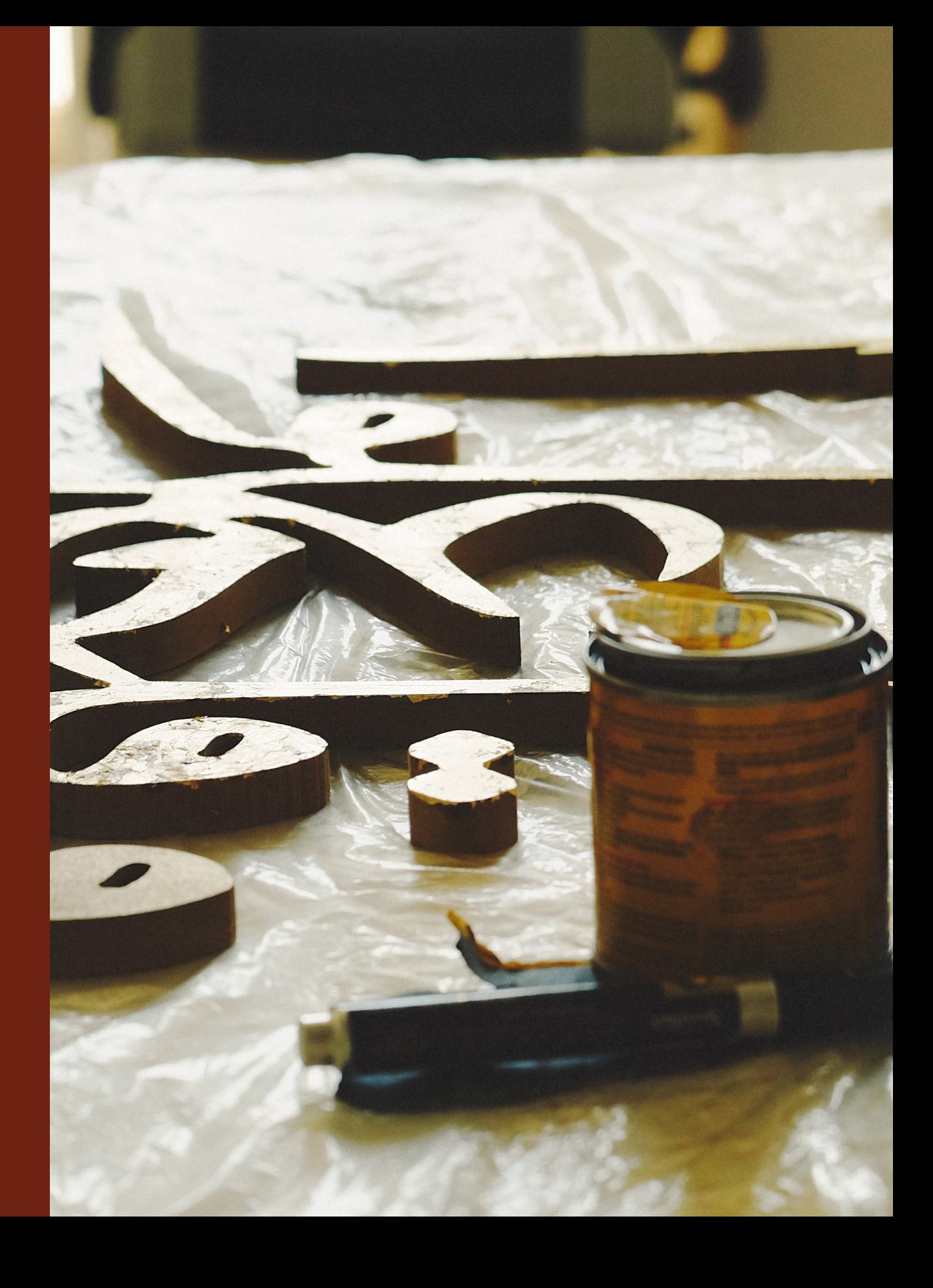

# **خدمـــات التصمـــيم الجرافيكـــي** GRAPHIC DESIGN SERVICES

ً أوال: المشاريع البسيطة إلى متوسطة الحجم االشتراطات ً ثانيا: المشاريع الكبيرة االشتراطات ً أسئلة تتكرر كثيرا

## **رحـــلة استقبــــال المشــــاريع البسيطة إلى متوسطة الحجم** SMALL & MEDIUM PROJECTS **JOURNEY**

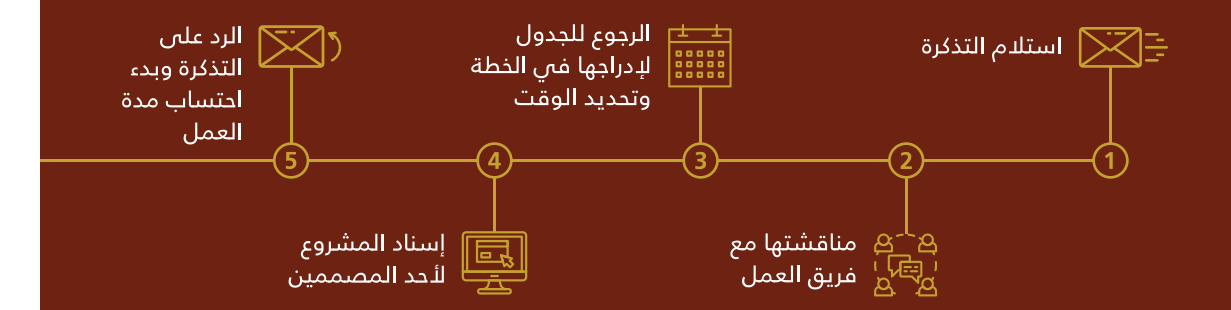

### رحلة المشاريع البسيطة إلى متوسطة الحجم |

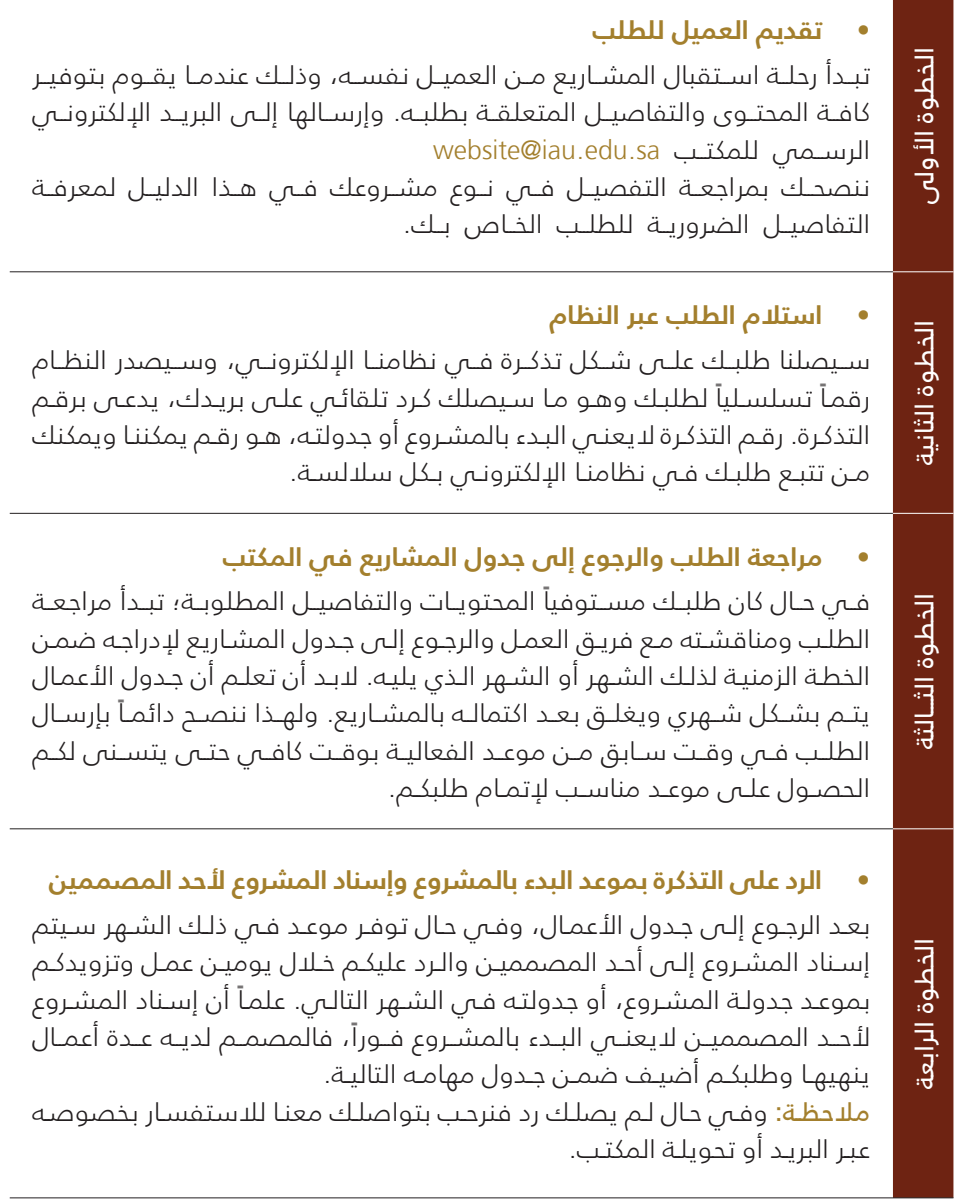

### ً أوال: المشاريع البسيطة ومتوسطة الحجم |

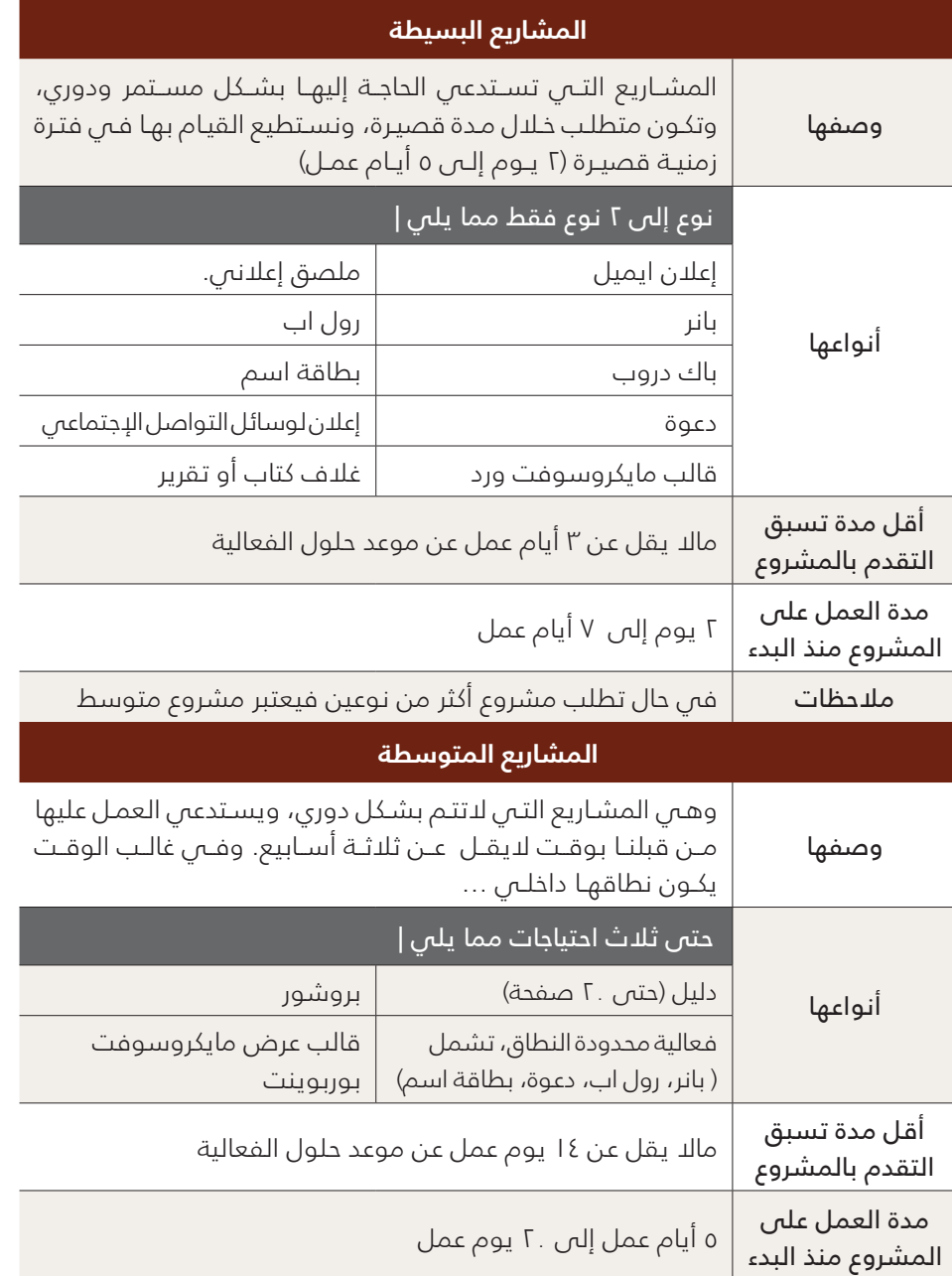

#### **بعض اإلجراءات :**

- .1 المشاريع الصغيرة والمتوسطة وفق هوية الجهة التابعة لها أو هوية الجامعة فقط
- .2 لطلبــات التقاريــر والكتيبــات والعــروض التقديميــة، يتــم توفيــر قوالــب مفتوحــة تشــمل األغلفـة والتنسـيق العـام بحيـث تتـم تعبئـة المحتـوى مـن قبـل العميـل، فدورنـا يقصـر علــى تصميــم التقاريــر الصــادرة مــن مكتــب رئيــس الجامعــة وبعــض التقاريــر المســتثناه نظـراً لأهميتهـا الكبـرى فــي تمثيـل الجامعـة علــى نطـاق واسـع.
- 3. للطلبـات المتكـررة بصفــة دوريــة مــن جهــة العميــل مثــل الإعلانــات، يتــم تجهيــز قالــب مفتــوم بحيــث تتــم تعبئــة المحتــوى مــن قبــل العميــل فــس المـرات الـقادمــة.

### االشتراطات |

 **تقديم الطلب عبر القنوات الرسمية فقط** 

البريـد اإللكترونـي ونظـام Freshdesk هـو وسـيلة التواصـل المعتمـدة السـتقبال الطلبـات والمتابعـة واعتمـاد المحتـوى، أمـا الهاتـف فهـو مخصـص للتواصـل واالستفسـارات.

 **مراعاة المدة الزمنية الالزمة قبل تقديم الطلب**

كل تصميــم يتبــع آليــة زمنيــة معينــة للعمــل عليــه مرتبطــة بنــوع الطلــب وحجمــه كمــا هــو موضـح فـي هـذا الدليـل، يجـب أن اليقـل توقيـت تقديـم الطلـب عـن المـدة المحـددة. هـذه المـدة يتـم احتسـابها عنـد البـدء بالعمـل علـى المشـروع حسـب موعـد جدولـة الطلـب فـي جـدول المشـاريع، وليـس عنـد ارسـال الطلـب.

### يجب الأخذ بالاعتبار مايلى:

- 1. فم حال إرسال الطلب فم وقت أقل من المدة الزمنية المحددة يحق للوحدة رفضه.
- .2 المــدة الزمنيــة المذكــورة قــد تقــل أو تزيــد نتيجــة ظــروف معينــة مرتبطــة بضغــط جــدول الأعمـال فــي تلـك الفتـرة.
- 3. فـي فتـرات زمنيـة محـدودة مـن السـنة يتـم تفريـغ العمـل فـي الوحـدة كامـلاً لمشـروع كبيـر بالجامعـة، وعليـه قـد يتعـذر علينـا تقديـم خدماتنـا فـص تلـك الفتـرة.
- .4 فــي حــال تــم التقــدم بطلــب تصميــم الحتيــاج ســوف يعقــد بعــد عــدة أشــهر ربمــا تتــم ً جدولـة الطلـب فـي موعـد متأخـر فـي حـال وجـود طلبـات تصميـم أخـرى تسـبقها زمنيـا، ولكننــا نضمــن لكــم تســليم المشــروع فــي وقــت مناســب.
- 5. فــي حــال كان الطلــب يحتــوي علــي أكثــر مــن طلبيــن مــن المشــاريع الصغيــرة فيتــم التعامــل معــه كمشــروع متوســط الحجــم، ولهــذا تســتعدي الحاجــة إلــى التقــدم بطلبــه بوقـت سـابق بشـكل كافـي. وبالمثـل فـي حـال كان طلبـك يتجـاوز حجـم ماذكـر مـن أنـواع المشــاريع المتوســطة، فســيصنف كمشــروع كبيــر الحجــم.

#### **توفير النصوص بصيغتها النهائية والمعتمدة**

يتـم النظـر إلـى الطلـب وجدولتـه فقـط بعـد اكتمـال المحتـوى النصـي بصيغتـه النهائيـة، حيــث اليســمح بشــكل قطعــي اســتبدال المحتــوى بنصــوص جديــدة بعــد البــدء بعمليــة التصميـم، يسـمح بالتغييـر البسـيط فـي أجـزاء مـن الطلـب، مرتـان بحـد أقصـى. حيـث أن التعديــل علــى المحتــوى بعــد اإلنتهــاء مــن التصميــم والتغييــر يؤثــر علــى المــدة الزمنيــة المخصصــة للطلــب مــا يؤثــر علــى ســير المشــاريع األخــرى فــي الوحــدة.

#### **توفير الشعارات والصور المطلوبة بدقة عالية مع تفاصيل الطلب**

يجـب توفيـر كافـة الشـعارات التـي يتطلبهـا المشـروع كشـعارات الجهـات المتعاونـة بدقـة عاليـة، قـد يتطلـب ذلـك تواصلكـم مـع تلـك الجهـات إلرسـال نسـخة مناسـبة مـن شـعارهم. وفــي حـال امتالككـم لصـور معينـة ترغبـون باسـتخدامها فــي المشــروع يجـب التأكـد مـن حقـوق الملكيـة وأن تكـون بدقـة 300-dpi علـى الأـقـل لتبـدو واضحـة عند الطباعـة. (ندعوكم للإطلاع علـى دليـل التصوير الفوتوغرافـي فـي دليـل هويـة الجامعـة).

مـن المهـم كذلـك توضيـح كافـة التفاصيـل المتعلقـة بالطلـب عنـد ارسـاله والتـي تتضمـن )نـوع التصميـم، تاريـخ االحتيـاج، مـكان النشـر أو اسـتخدام التصميـم، المقاسـات إن وجدت، وأي ملاحظات تتوجب علينا معرفتها قبـل البـدء بالتصميم.

#### **مراعاة المدة الزمنية الالزمة للطباعة بشكل مستقل**

فـي حـال كان طلـب التصميـم يتطلـب الطباعـة، البـد مـن أخـذ ذلـك باالعتبـار وإرسـال طلـب التصميــم بوقــت كافــي حتــى تتســنى طباعتــه دون أن يتعــارض ذلــك مــع المــدة الزمنيــة اللازمـة للتصميـم. يجـب الأخـذ بالإعتبـار أن عمليـة التواصـل مـع جهـة النشـر ( المطبعـة أو إدارة العلاقـات العامـة) هـي دور العميـل، حيـث أن مهمتنـا تنتهـي بتسـليم التصميـم لـه.

 **ال يسـمح بشـكل قطعـي إجـراء تعديـات شـخصية علـى التصميـم النهائي بعـد توفيره للعميـل دون الرجـوع إلينا**

 جميــع حقــوق التصميــم محفوظــة لوحــدة هويــة الجامعــة ولهــذا اليحــق ألي جهــة نســخ التصاميـم أوالتعديـل عليهـا بـدون موافقـة الوحـدة. يسـتثنى مـن ذلـك ملفـات التصميـم إذا تــم توفيرهــا بصيغــة Adobe

## ً ثانيا: المشاريع الكبيرة |

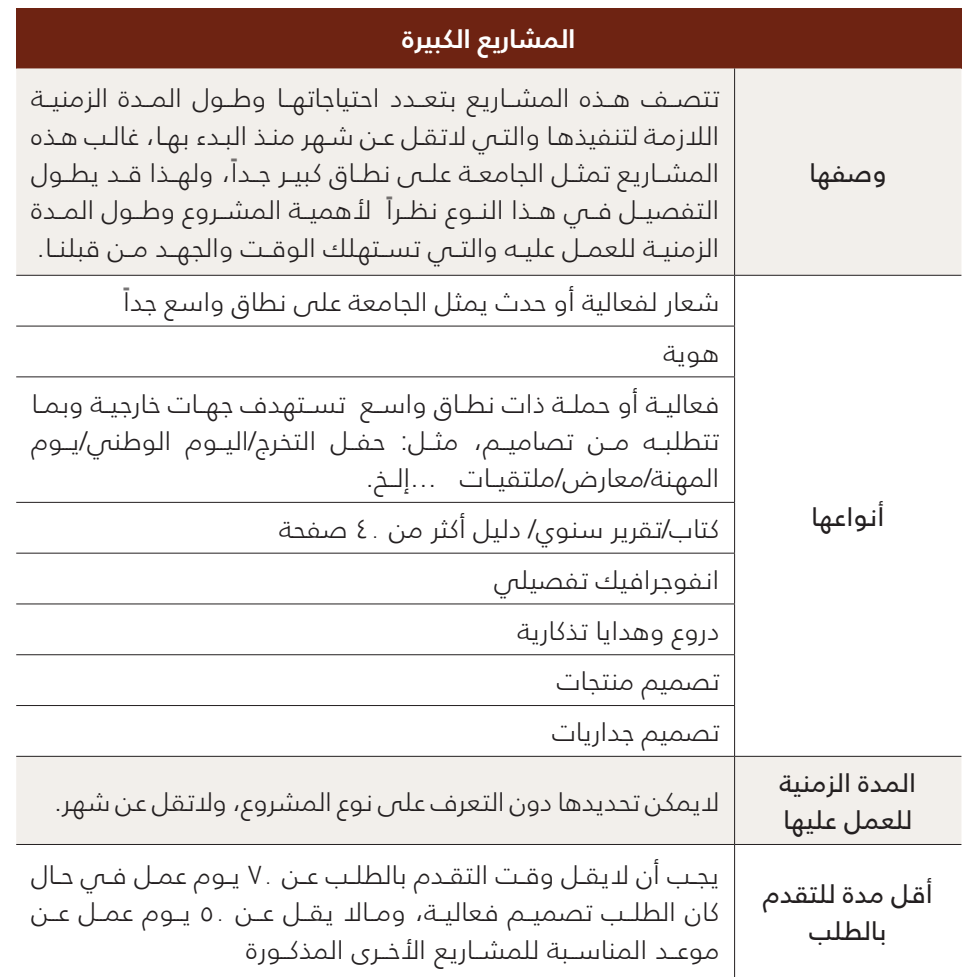

## **رحلة استقبال المشـــــاريع الكبيـــــــــرة BIG PROJECTS JOURNEY**

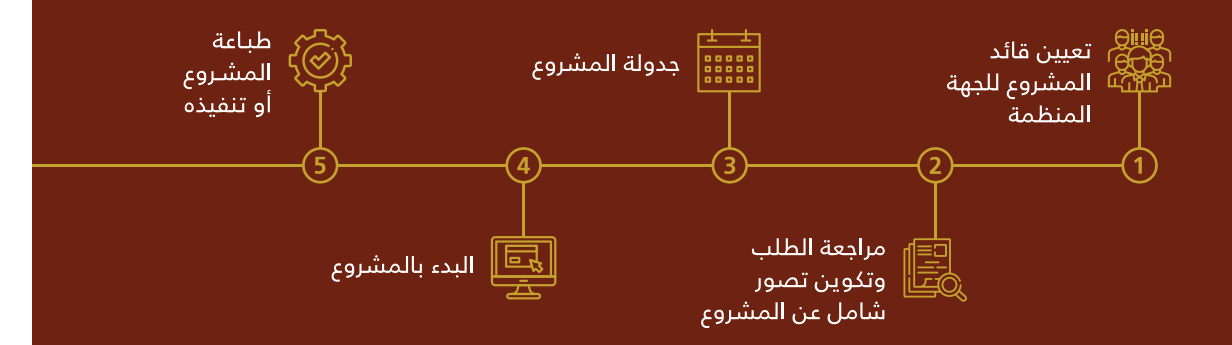

### رحلة سير المشاريع الكبيرة |

ً يتبع هذا النوع من المشـاريع أسـلوبا ً خاصا يختلف عن المشـاريع صغيرة الحجم والمتوسـطة، ً وحرصــا ً علــى وقــت العميــل ووقتنــا حرصنــا علــى التفصيــل فــي ذلــك خصوصــا أن العمــل علـى المشـروع سيسـتمر لمـدة طويلـة، فاسـمح لنـا أن نأخـذ مـن وقتـك، فـكل تفصيـل مهـم

#### **تعييــن قائــد للمشــروع )مــن جهــة العميــل( يقــوم بتقديــم الطلــب حســب اإلجــراءات الموضحــة:**

نتمنـ<sub>ا</sub> قرائتـه بتمهـل حتـى نتمكـن مـن خدمتـك بشـكل افضـل:<br>• **تعييـن قائـد للمشـروع (مـن جهـة العميـل) يقـو<br>ا<b>لإجـراءات الموضحـة:**<br>تبدأ رحلـة اسـتقبال المشـاريع مـن جهـة العميـل**،** كيث ية<br>وتقديـم الطلـب. قائـد المشـروع ه تبـدأ رحلـة اسـتقبال المشـاريع مـن جهـة العميـل، حيـث يقـوم بتعيين قائد للمشـروع وتقديـم الطلـب. قائـد المشـروع هـو: شـخص يتـم تحديـده مـن إدارتـك أو مكتبـك يعمـل كحلقـة وصـل بيـن فريقـك وفريـق وحـدة هويـة الجامعـة لضمـان سلاسـة ووضـوح التواصـل بيـن الطرفيـن، وتالفـي أي لبـس قـد يحـدث نتيجـة تواصـل عـدة أفـراد بنفـس الشـأن، وتكـون مهامـه كالتالـي:

- تقديـم نسـخة نهائيـة ودقيقـة مـن المحتـوى المتعلـق بالمشـروع كامـلاً مثـل:  $\bullet$ )الصــور، النصــوص، العبــارات، تحديــد قائمــة بالمطلــوب تصميمــه، جميــع النســخ والأســماء وبيانـات الإتصــال والمعلومـات المتعلقــة بالحـدث مثــل العناويــن والتواريــخ ومـا إلــى ذلــك...) ملتزمـاً بالاشــتراطات المذكـورة فــي هــذا الدليــل ونقــل التعليقــات واآلراء مــن الطــرف اآلخــر لفريــق وحــدة هويــة الجامعــة.
	- التدقيق وإعتماد التصميم بشكل نهائي قبل التنفيذ.

الخطوة الثانية

الثانية

الخطوة

#### **مراجعة الطلب وتكوين تصور شامل عن حجم المشروع ومتطلباته**

بعــد إســتالم الطلــب مــن قائــد المشــروع وتوفيــر مااليقــل عــن٪٧٠ مــن المحتــوى المتعلــق بالمشــروع، تقــوم وحــدة هويــة الجامعــة بمراجعــة الطلــب والرجــوع إلــى جـدول األعمـال. وقـد تسـتدعي الحاجـة إلـى التواصـل عبـر الهاتـف أو تحديـد موعـد إجتمـاع أولــى وذلـك للتناقــش بتفاصيـل واحتياجـات المشــروع والجـدول الزمنــى لتكويـن تصـور شـامل عـن حجـم المشـروع ومتطلباتـه قبـل جدولته وإسـناده للفريق.

ملاحظـة: إذا كنـت تفضـل عقـد اجتمـاع قبـل تقديـم الطلـب، فيتـم ذلـك عـن  $\bullet$ طريــق التواصــل معنــا علــى تحويلــة فريــق التصميــم الجرافيكــي 33737

#### **جدولة المشروع**

بعـد أخـذ تصـور شـامل عـن المشـروع؛ سـيتم تزويدكـم بموعـد البـدء بـه بمـا يتناسـب مـع جـدول المشـاريع. توفيـر المحتـوى كامـلاً وبصيغتـه النهائيـة يتيـح سـرعة جدولـة ً طلبكـم، ننصـح دائمـا بتقديـم الطلـب فـي وقـت سـابق جـدا مـن موعـد الفعاليـة.

#### **البدء بالمشروع**

عنــد حلــول موعــد البــدء بالمشــروع المتفــق عليــه، تتطلــب هــذه المرحلــة اكتمــال المحتــوى الخــاص بكــم بنســبة ٪١٠٠ حتــى يتــم البــدء بالمشــروع بشــكل فعلــي. وفـي حـال عـدم توفـره، يحـق للوحـدة إيقـاف العمـل علـى المشـروع لحيـن توفـره واحتســابه مــن ضمــن المــدة الزمنيــة الخاصــة بكــم.

### سيبدأ العمل على المشروع حسب الخطوات التالية:

#### الخطوة 1: يقوم فريق وحدة هوية الجامعة بتقديم التصميم الأولىي

ً يقـدم فريـق وحـدة هويـة الجامعـة تصميم ً ـا أوليـا يمثـل الطابـع العـام للمشـروع إلـى "قائــد المشــروع" عبــر النظــام المعتمــد Freshdesk ً ، وذلــك بعــد أســبوعين تقريبــا مـن تاريـخ البـدء بالمشـروع.

#### الخطوة 2: عرض المشروع من قبل قائد المشروع للطرف الآخر (العميل)

يقـوم قائـد المشـروع بعـرض التصاميـم األوليـة ألصحـاب الشـأن ويمكنكـم إجـراء اي تعديلات وذلك خلال 3 - 5 ايام من اسـتلامكم للتصميم. التاخر فـي إبلاغنـا بالتعديلات قـد يؤخـر مـن تسـليم مشـروعك. وبالتاكـد قائـد المشـروع هـو الشـخص الوحيد الـذي يجب ان يقـدم التعديـلات وينقلهـا مـن الجهـة المخولـة بالتعليـق.

#### المراجعة في التصميم قد تشمل:

- 1. إبداء ملاحظات بسيطة وغير جذرية للطابع العام فس التصميم
	- 2. التاكد من ملائمة الصور المستخدمة والتى تعكس الفكرة.
		- مراجعة العنوانين والمحتوى. . 3
		- 4. التاكد من عدم وجود معلومات مفقودة.
- 5. التاكد من المعلومات المذكورة (التاريخ والوقت،المكان، رابط التسجيل. إخ)

ملاحظـة: إذا طــرأ تغييــر كبيــر فــي المحتــوى المقــدم ســابـقًا يجــب إبلاغنــا فــورًا لمناقشــة طريقــة التغييــر ومــن المحتمــل أن تؤثــر هــذه التغييــرات علــى الموعــد النهائــي للتســليم، ســنعمل جاهديــن لتقليــل هــذا إلـــى الحــد الأدنـــى مـا أمكــن

#### الخطوة 3: يقوم فريقنا بتحديث التصميم

يقــوم فريــق التصميــم بإجــراء التعديــلات المطلوبــة والمرســلة مــن قبلكــم، وإســتكمال جميــع جوانــب المشــروع وتســليمها إلــــس قائــد المشــروع عــن طريــق<br>النظــام المعتمــد لــدى وحــدة هويــة الجامعــة Freshdesk.

#### : يستعرض فريقك التصميم الخطوة 4

يتـم مراجعـة جميـع التصاميـم مراجعـة اخيـرة وتزويدنـا بالتعديـلات الأخيـرة، حيـث اي تعديـلات تكــون بعــد هــذه الخطــوة غيــر مقبولــة، باســتثناء اي ظـروف خارجــة عــن الإرادة (مثـل تأجيـل الحـدث، .... )، ليتـم تزويدنـا بعـد ذلـك بنســخة موقعـة ومعتمـدة مـن صاحـب المشـروع (وكيـل، عميـد،...) بالتعديـلات.

يجب ان تصلنا التعديلات خلال 2-3 ايام عمل، التاخر فـي إبلاغنا بالتعديلات قـد يؤخـر مـن تسـليم المشـروع.

#### الخطوة 5: يقوم فريقنا بتحديث التصميم

فـي هـذه المرحلـة يقـوم فريـق التصميـم بتحديـث جميـع التصاميم وتجهيـز الملفات للطباعة والتنفيـذ. ويقـوم بإرسـالها لقائـدة المشـروع خـلال 3-5 ايـام عمل.

#### الخطوة 6: يوفر فريقك الموافقة النهائية للطباعة

يقـوم قائـد المشـروع بمراجعـة التصميـم النهائـي وتقديـم الموافقـة النهائيـة عبـر Freshdesk خـلال يـوم واحـد (1). وإغـلاق المشـروع بعدهـا.

#### **طباعة المشروع أو تنفيذه**

تتلخص خيارات طباعة وتنفيذ المشاريع الكبيرة إلى ثلاثة خيارات:

#### أ. الطباعة في مطابع الجامعة

الخطوة الخامسة طوة تمتلـك مطابـع الجامعـة إمكانيـات متنوعـة وكبيـرة وعلـى مسـتوى عالـي مـن الجـودة تغطـي معظـم االحتياجـات الداخليـة فـي الجامعـة. فـي حـال كان المشـروع يمكـن طباعتــه بمطابــع الجامعــة، فيتــم تقديــم طلــب الطباعــة لهــم وإرســال الملفــات التصميميــة عــن طريــق قائــد المشــروع مــن طــرف العميــل، وبالمقابــل تقــوم المطابــع بتســليم الطباعــة لــه. والتتدخــل وحــدة هويــة الجامعــة بــأي مرحلــة مــن مراحــل الطباعــة بعــد تســليم التصميــم للعميــل.

- ننصـح بالتواصـل مـع مطابـع الجامعـة فـي وقـت سـابق مـن تسـليم المشـروع لحجـز موعـد، والبـد مـن مراعـاة المـدة الالزمـة للطباعـة والمسـتقلة عـن فتـرة التصميـم.

#### ب. االستعانة بمطابع خارجية بإمكانيات مختلفة

فــي حــال تطلــب المشــروع نوعيــة طباعــة متخصصــة ال تتيحهــا مطابــع الجامعــة، بإمـكان فريـق وحـدة هويـة الجامعـة اإلشـارة للعميـل إلـى خيـارات المطابـع الخارجيـة، والمســاعدة بتحديــد نــوع الطباعــة المناســب للمشــروع وفــق ميزانيــة محــددة ومعتمـدة سـابقً ا مـن قبـل العميـل. يجـب اإلشـارة إلـى أن المطابـع الخارجيـة تتطلـب مـدة تتـراوح بيـن أسـبوع إلـى إسـبوعين مـن تاريـخ التعميـد لتسـليم ملفـات الطباعة، ً حيـث تتـراوح هـذه المـدة بنـاء علـى كميـة المطبوعـات ونوعهـا.

#### ج. جهات تنفيذ وتصنيع خارجية

قــد تتطلــب بعــض المشــاريع مثــل الفعاليــات الكبيــرة، جداريــات المبانــي، الــدروع والمنتجــات، جهــة تنفيــذ خــارج الجامعــة لتصنيــع المشــروع، تقــوم وحــدة هويــة الجامعـة بالتواصـل مـع تلـك الجهـات وتوضيـح أسـلوب التنفيـذ المطلـوب السـتالم تســعيرة تقــدم للعميــل، يتابــع العميــل بعدهــا العمليــات الماليــة والتعميــد مــع جهــات الجامعــة المختصــة. يبــدأ التنفيــذ بعــد إصــدار التعميــد، أو اســتالم نصــف تكلفـة المشـروع فـي معظـم األحيـان. وتشـرف الوحـدة علـى أعمـال التنفيـذ مالـم تــرى عــدم الحاجــة لذلــك.

### االشتراطات |

### .1 تحديد نطاق المشروع |

إن فهـم نطـاق المشـروع وتقديـم موجـز عنـه يوفـر الوقـت للطرفيـن ويضمـن فهم واسـتيعاب دقيــق للمشــروع حتــى نســتطيع تقديــم تصميــم يحقــق الغايــة المنشــودة ويحفــظ الوقــت للجميـع، ويتضمـن نطـاق المشـروع جميـع مايلـي:

### A. تحديد الفئة المستهدفة:

هنـاك العديـد مـن الفئـات المسـتهدفة المختلفـة الذيـن سـيصلهم المشـروع بـكل تأكيـد، لكـن يجـب أن يوجـه المشـروع إلـى فئـة علـى وجـه الخصـوص وهـي الفئـة األساسـية المسـتهدفة.

#### مثال على ذلك:

- .1 الطالب الجدد، الحاليين، خريجين، دراسات عليا...إلخ
	- .2 أعضاء هيئة التدريس، الموظفين، اإلداريين.
- .3 خارج نطاق الجامعة كأصحاب المشاريع الصغيرة أو الشركات.
	- .4 المخترعين، الفنانين، األدباء، ... وأخرى.

### B. الميزانية المخصصة المشروع:

ً مـن المهـم جـدا توضيـح إن كانـت هنـاك ميزانيـة خاصـة لتنفيـذ الجانـب التصميمـي بالمشـروع مع جهـات خارجيـة (حتـى ولـو بشـكل تقريبـى جـدًا)، وذلـك قبـل البـدء فىى أي مشـروع لتلافىي خسـارة الوقـت والجهـد للجميـع، ولتنفيـذ التصاميـم وفـق نطاقهـا وبالشـكل المناسـب. الميزانيـة تصـدر مـن الجهـة التـي تطلـب المشـروع بالتأكيـد، والنسـطيع البـدء بالمشـروع بـدون تحديدهـا.

- نذكـر علـى سـبيل المثـال ال الحصـر المشـاريع التـي تتطلـب ميزانيـة لتنفيذهـا: تنفيـذ الـدروع والهدايـا التذكاريـة، تنفيـذ التصاميـم الجداريـة، تجهيـز مقطـع فيديـو بالتعـاون مـع جهـات خارجية، االسـتعانة بمصوريـن مختصيـن أو طباعـة المشـروع بطريقـة خاصـة ال تتيحهـا مطابـع الجامعـة. وبالتأكيـد يمكنكـم طباعـة المشـروع كامـلاً بواسـطة مطابـع الجامعـة حسـب إمكانياتهـا بـدون الحاجـة إلـى ميزانيـة خاصـة.

### C. تحديد المطلوب من أنواع المطبوعات والتصاميم للمشروع:

بعـد النظـر إلـى نـوع وحجـم المشـروع، البـد مـن تحديـد أنـواع المطبوعـات والتصاميـم التـي يتطلبهـا المشـروع بشـكل محـدد منـذ تقديـم الطلـب حتـى يتنسـى لنـا تخصيـص الوقـت لهـا، مثــل: (بطاقــة دعــوة، بانــر، رول اب، بروشــور، كتيــب، ملصــق إعلانـــس، بــاك دروب، بطاقــة الاسـم، بطاقـة الاسـم علـى الطاولـة، قالـب عـرض بوربوينـت، درع تذاكري....إلـخ) ً - إذا لــم تكــن متأكــدا مــن تحديــد االحتياجــات، فــا تتــردد فــي التواصــل معنــا علــى تحويلــة 33737 بوحــدة هويــة الجامعــة لمســاعدتك فــي تحديــد مايلزمــك فــي مشــروعك.

#### .2 توفير المحتوى |

ال يمكـن البـدء بالعمـل فـي المشـروع حتـى يتـم تزويدنـا بالمحتـوى النهائـي والـذي يتضمـن نسـخة معتمـدة نصًـا و صـورًا.

#### A. المحتوى النصي:

مـن الضـروري أن يقـوم قائـد المشـروع باعتمـاد وتوفيـر المحتـوى النصـي عنـد تقديـم الطلـب لجميـع محتويـات التصميـم المطلوبـة (تقريـر، كتيب، نشـرة، إعـلان، بطاقـة دعـوة،....) وذلـك بعـد التدقيـق اللغـوي واإلمالئـي والترجمـة إن اسـتدعى ذلـك.

حيـث أن التعديـل علـى المحتـوى بعـد اإلنتهـاء مـن التصميـم والتغييـر فـي ذلـك يعطـل سـير المشـروع وفــق الخطـة الزمنيـة المخصصـة لـه ممـا يؤثـر علــٰى ســير المشـّـاريع الأخـرى فــى الوحـدة. وفــي حـال طـرأت تغييـرات كبيـرة فــي المحتـوى يحـق للوحـدة التوقـف عـن العمـل ً علــى الطلــب أو إدراج المشــروع فــي قائمــة االنتظــار كطلــب جديــد تمامــا. يرجــع ذلــك إلــى التـزام الوحـدة بمشـاريع أخـرى مهمـة كذلـك، كمـا أننـا نتعامـل مـع برامـج مختلفـة لتجهيـز طلبكـم وأي تغييـر بالمحتـوى يعنـي إعـادة التصميـم بشـكل كامـل.

### B. الصور والشعارات:

يجــب توفيــر كافــة الشــعارات التــي يتطلبهــا المشــروع كشــعارات الجهــات المتعاونــة بدقــة عاليـة، قـد يتطلـب ذلـك تواصلكـم مـع تلـك الجهـات إلرسـال نسـخة مناسـبة مـن شـعارهم.

فـي حـال امتالككـم لصـور معينـة ترغبـون باسـتخدامها فـي المشـروع يجـب التأكـد مـن حقـوق الملكية وأن تكـون بدقـة 300-dpi علـى الأـقـل لتبـدو واضحـة عنـد الطباعـة. (ندعوكـم للإطلاع علـى دليـل التصويـر الفوتوغرافـي فـي دليـل هويـة الجامعـة).

بإمكاننـا مسـاعدتكم للحصـول علـى صـور مناسـبة مـن خـال مجموعـة مـن الصـور المعتمـدة فــي مكتبــة الصــور لدينــا، أو التعــاون لالســتعانة بجهــات تصويــر خارجيــة إن ســمحت ميزانيــة المشـروع بذلـك.

# **ً أسئلة تتكرر كثيرا** FREQUENTLY ASKED QUESTIONS

ً حاولـت التواصـل معكـم هاتفيـا لطلـب تصميـم وتـم إفادتـي بـأن الطلـب اليمكـن قبولـه ً هاتفيا؟

البريــد اإللكترونــي ونظــام Freshdesk يتيــح لــك تتبــع طلبــك وهــو الوســيلة الوحيــدة المعتمـدة لاســتقبال الطلبـات والملاحظـات حيـث أن أي محتــوى يصلنـا فــي غيـر هـذه القنـوات ال يقبـل، أمـا الهاتـف فنرحـب مـن خاللـه علـى استفسـاراتكم ومتابعتكـم فقـط.

### لدي طلب مستعجل خالل يومين هل تستطيعون خدمتي؟

لألســف لــن نســتطيع جدولــة طلبــك خــال يوميــن عمــل، راجــع جــدول الوقــت الزمنــي المتطلـب للمشـاريع. التنسـى كذلـك أننـا ملتزمـون بجـدول مشـاريع أخـرى يتعيـن علينـا ً إنهاءهــا قبــل البــدء بمشــروع جديــد، لهــذا ننصــح دائمــا بتقديــم طلبــك فــي وقــت مبكــر حتــى نســتطيع خدمتــك بشــكل يرضيــك.

قمـت بشـكل شـخصي بتصميـم دليـل خـاص بالقسـم جاهـز للطباعـة وبحاجـة لـه بشـكل مسـتعجل، هـل باإلمـكان مسـاعدتي فـي إعـادة تصميمـه؟

ذكــرت أن حاجتــك للتقريــر بشــكل مســتعجل، النســتطيع البــدء بالمشــروع فــور إســتالم الطلـب، نحـن ملتزميـن بجـدول أعمـال محـدد لـن نسـتطيع خدمتـك بوقـت مسـتعجل ولكـن نرحـب بتقديـم استشـارة فنيـة لـك.

### لدي تقرير سنوي خاص بالكلية هل باإلمكان تصميمه بشكل كامل؟

التقاريــر الســنوية يتــم توفيــر قالــب Indesign أو Word وغــاف خــاص بهــا يمكنكــم مــن تعبئتـه بشـكل شـخصي. فنحـن نقـدم خدمـة تصميـم التقريـر بشـكل كامـل فقـط للتقاريـر ً المهمـة فـي الجامعـة والتـي تصـدر مـن بعـض الـوكاالت أو مكتـب رئيـس الجامعـة نظـرا لأهميتها الكبرى فـي تمثيـل الجامعـة علـى نطـاق واسـع، ممـا يحتـم علينـا تكريـس جهـود كبيرة ووقت زمنـي لتصميمـه.

لـدي نـادي طالبـي خـاص بالكليـة، هـل بإمكانكـم تصميم الفعاليـات واإلعالنـات المتعلقة به؟

نعتـذر بإمكانياتنـا الحاليـة عـن تقديـم خدماتنـا إلـى الطـاب والنـوادي الطالبيـة باإلضافـة إلـى الخدمـات الشـخصية للموظفيـن وأعضـاء هيئـة التدريس، وكذلـك الفعاليات الصغيرة التـي التمثـل الجامعـة علـى وجـه الخصـوص مثـل حفـات التقاعـد والترقيـات الشـخصية. ولكــن وبالتأكــد حرصنــا علــى توفيــر وصــف كامــل لهويــة الجامعــة وقوالــب تصميميــة جاهــزة لمســاعدة الجميـع بــلا اســتثناء علــى اتبـاع هويــة الجامعــة فــى احتياجاتهــم داخــل الجامعـة. ندعـوك لإلطـاع علـى صفحـة هويـة الجامعـة فـي الموقـع اإللكترونـي.

أرغب بتصميم شعار مبتكر للإدارة الخاصة بنا هل بالإمكان خدمتى؟

القواعـد التصميميـة لهويـة الجامعـة تمنـع بشـكل تـام اسـتخدام أي شـعار سـوى شـعار الجامعـة لجهـة رسـمية فيهـا.

أرغب بتقديم طلب تصميم تهنئة عيد باسم الكلية، هل باإلمكان ذلك؟

بالنســبة للمناســبات العامــة مثــل العيــد، اليــوم الوطنــي، البيعة...إلــخ نقــوم بتصميــم موحـد باسـم الجامعـة بإمكناكـم الحصـول عليـه فـور جاهزيتـه. لكننـا النسـتطيع تخصيـص تصميـم لـكل جهـة.

من يقوم بالتواصل مع مطابع الجامعة إلتمام طباعة المشروع؟

دورنـا يتمثـل بعمليـة التصميـم فقـط وينتهـي بإرسـال التصاميـم لكـم. وبدوركـم تقومـون بالتواصل مع مطابع الجامعة. لهذا ننصح باحتسـاب المدة الزمنية التي تتطلبها الطباعة عند التقـدم بطلـب المشـروع، والتواصـل مـع المطابـع بوقـت سـابق لحجـز موعـد معهـم.

أعــي وجـود جـدول زمنــي للمشـاريع لديكــم، ولكــن لــدي طلــب تصميمــي فــي بالــغ األهميــة إلدارتــي أتمنــى اســتثنائي وإنهــاءه بشــكل مســتعجل.

ً نعتـذر منـك، النسـتطيع تقديـم مشـروع تـم تقديمـه متأخـرا فـي جـدول األعمـال علــى حســاب اآلخريــن، فــكل مشــروع لــه أهميتــه الكبيــرة لــدى أصحابــه. نتمنــى لــو تواصلــت معنــا بشــكل مبكــر.

#### هل توفرون ميزانية للتنفيذ؟

ً إطالقا. نحن جهة تصميمية فقط، وميزانية المشروع تصدر من جهة العميل.

#### لدي فعالية كبيرة متى يمكنني التقدم بطلب لديكم؟

مـالا يقــل عــن شــهرين وقــد تزيــد فــي حــال كانــت الفعاليــة ضخمــة، فنحــن لانبــدأ بالمشـروع فـور اسـتالمه، التنسـى أننـا ملتزميـن بمشـاريع أخـرى تتطلـب الوقـت قببيـل ً البـدء بطلبـك. دائمـا احـرص علـى تقديـم طلبـك فـي وقـت مبكـر وبمحتـوى كامـل حتـى نســتطيع خدمتــك كمــا تتمنــى.

أخبرتمونـي أن التقريـر السـنوي للوكالـة يسـتلزم وقـت طويـل رغـم انـه يتكـون مـن ٣٠ صفحـة فقـط، لمـاذا ذلـك؟

التقاريـر بالعـادة التخضـع للتقييـم الزمنـي حسـب عـدد الصفحـات، بـل لنوعيـة المحتـوى. بعـض التقاريـر تتطلـب وقـت أطـول نتيجـة احتوائهـا علـى رسـوم بيانية وجـداول ونصوص بحاجـة إلـى تنسـيق مطـول.

بعد انتهاءكم من تصميم مستند هل بإمكاننا التعديل النصوص بشكل شخصي؟

لكـم ذلـك ولكـن البـد مـن األخـذ باالعتبـار ان برامـج التصميـم التـي نتعامـل بهـا تختلـف عـن برامـج مايكروسـوفت واليمكـن تحويلهـا إلـى ذلـك. ولهـذا البـد مـن المعرفـة المسـبقة باسـتخدام برنامـج التصميـم indesign Adobe أو illustrator Adobe حتـى يتسـنى لكـم التعديـل.

أرغب باختيار ألوان معينة لفعالية سنقوم بها، هل بإمكانني تحديدها لكم؟

نرحــب باقتراحاتكــم بالتأكيــد، شــريطة أن تتوافــق مــع ألــوان هويــة الجامعــة المحــددة والموضحـة فــي صفحــة هويــة الجامعــة علــي الموقــع الإلكترونــي

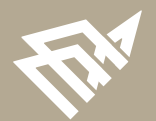

**جـا مـعـة الباحا** *A ع***بد الرحمن بن فيحىل**<br>MAM ABDULRAHMAN BIN FAISAL UNIVERSITY